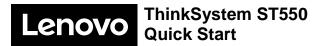

# 

PN: SP47A24974 Printed in China

## In the box

- Server
- Rail kit\*
- Cable management arm\*
- Material box, including items such as accessory kit, power cords\* and documentation

**Note:** Items marked with asterisk (\*) are available on some models only.

If any item is missing or damaged, contact your place of purchase. Ensure that you retain your proof of purchase. They might be required to receive warranty service.

# First glance

#### Front view:

Note: Your server might look different from the following illustrations.

#### Server models with two optical drive bays and eight 3.5inch-drive bays 1 Front panel 2 2 Optical-drive bay 2 3 Optical-drive bay 1 10 3 4 Drive activity LED 9 188888888888 5 Drive status LED 8 99 6 Foot stands 4 5 7a 3.5-inch drive bays 7b 7b 3.5-inch drive bays 8 Optical-drive status **LED** 9 Optical-drive 7a eject/close button 10 Optical-drive manual-88888888888 eject hole 6

## Server models with twenty 2.5-inch-drive bays

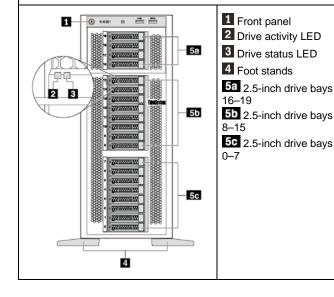

## Rear view:

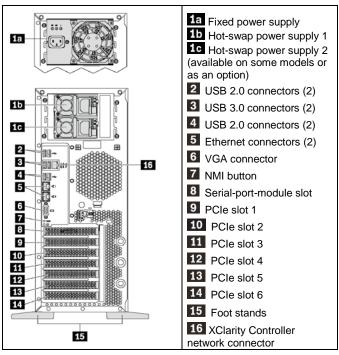

**Note**: If your server has the foot stands installed, ensure that you install the foot stands correctly before use. For details, refer to the *ThinkSystem ST550 Maintenance Manual*, which is available at: http://thinksystem.lenovofiles.com/help/topic/7X09/pdf\_files.html

# Setting up the system

- 1. Install the required server components.
- Adjust the four foot stands to the direction as shown in the illustrations in First glance to support the server in tower form factor.
- 3. Connect the server to power.
- 4. Connect the server to the network.
- 5. Turn on the server.
- Configure the server.

For detailed information about installing hardware options and configuring the server, see the following Web site: http://thinksystem.lenovofiles.com/help/topic/7X09/pdf\_files.html

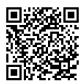

# **Technical specifications**

#### Dimensions for tower form factor

- · Height:
  - With foot stands: 437.7 mm (17.3 inches)
  - Without foot stands: 425.5 mm (16.8 inches)
- Depth: 666.4 mm (26.3 inches)
- Width:
  - With foot stands: 272.0 mm (10.7 inches)
  - Without foot stands: 175.8 mm (7.0 inches)
- Weight: up to 36.9 kg (79.4 lb), depending on the server configuration

**Note:** The depth is measured with power supplies installed, but without the front door installed.

#### **Processor**

Up to two Intel® Xeon® processors

- Scalable up to 22 cores
- Designed for Lan Grid Array (LGA) 3647 socket

## Memory

## For Intel Xeon Skylake processors

 Minimum: 8 GB Maximum:

- 384 GB using registered DIMMs (RDIMMs)
- 768 GB using load-reduced DIMMs (LRDIMMs)
- Type:
  - TruDDR4 2666, single-rank/dual-rank, 8 GB/16 GB/32 GB RDIMMs
  - TruDDR4 2666, quad-rank, 64 GB LRDIMMs
- Slots: 12 DIMM slots

#### For Intel Xeon Cascade Lake processors

 Minimum: 8 GB Maximum: 768 GB

- Type (depending on the model):
  - TruDDR4 2666, single-rank/dual-rank, 16 GB/32 GB RDIMMs
  - TruDDR4 2933, single-rank/dual-rank, 8 GB/16 GB/32 GB/ 64 GB RDIMMs
- Slots: 12 DIMM slots

**Note:** The actual operating speed depends on the processor model and UEFI Operating Mode selection.

#### Storage

Supports the following drives:

- Up to eight 3.5-inch simple-swap SATA HDDs
- Up to eight 3.5-inch hot-swap SAS/SATA HDDs or SSDs
- Up to eight 3.5-inch hot-swap SAS/SATA HDDs or SSDs and four 2.5-inch hot-swap SAS/SATA HDDs or SSDs
- Up to twenty 2.5-inch hot-swap SAS/SATA HDDs/SSDs or NVMe SSDs (NVMe SSDs supported only by bays 4–7 on some models)

## Networking

• Two Ethernet connectors

# Where to go for support

| Link            |                                                                                                    | QR Code |
|-----------------|----------------------------------------------------------------------------------------------------|---------|
| LEMOVO<br>PRESS | Lenovo Press<br>(Product guides and white papers)<br>https://lenovopress.com/                                                                           |         |
|                 | Lenovo ThinkSystem forum  https://forums.lenovo.com/t5/ Datacenter-Systems/ct- p/sv_eg                                                                  |         |
| ·               | Lenovo Support – ST550<br>(including drivers and software)<br>http://datacentersupport.lenov<br>o.com/us/en/products/servers/<br>thinksystem/st550/7X09 |         |
| Q               | Lenovo Product Security Advisories  https://support.lenovo.com/us/ en/product_security/home                                                             |         |
| 88              | Lenovo Server Proven<br>(Compatibility information)<br>http://www.lenovo.com/us/en/<br>serverproven/                                                    |         |

Reduce | Reuse | Recycle

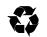